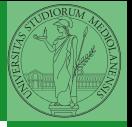

# Sistemi Operativi<sup>1</sup>

Mattia Monga

Dip. di Informatica Università degli Studi di Milano, Italia <mattia.monga@unimi.it>

a.a. 2012/13

<span id="page-0-0"></span>1 <sup>1</sup>cba 2011–13 M. Monga. Creative Commons Attribuzione-Condividi allo stesso modo 3.0 Italia License. [http://creativecommons.org/licenses/by-sa/3.0/it](http://creativecommons.org/licenses/by-sa/3.0/it/)[/](#page-0-0). I[mm](#page-1-0)[agini t](#page-0-0)[ra](#page-1-0)[tte d](#page-0-0)[a](#page-3-0) [\[2](#page-4-0)[\] e](#page-0-0) [da](#page-3-0) [W](#page-4-0)[ik](#page-0-0)[ip](#page-24-0)[edia](#page-25-0).  $\circ \ \ \sim$ 

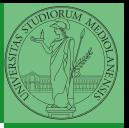

41

#### <span id="page-1-0"></span>Lezione II: Introduzione laboratorio

#### Informazioni sul corso

- $\bullet$  6 (Bruschi) + 4 (Monga) ore di lezione settimanali (12 crediti)
- Lezioni di teoria e in laboratorio
- Esame:
	- $\bullet$  Scritto con domande a risposta multipla + orale
	- Prova pratica per la parte di laboratorio
- Libro di testo: Modern Operating Systems 3/e by Andrew S. Tanenbaum, Pearson/Prentice Hall

 $(1, 1, 2)$   $(1, 2)$   $(1, 2)$   $(1, 2)$   $(1, 2)$   $(1, 2)$   $(1, 2)$ 

- <http://homes.di.unimi.it/sisop/>
- <https://mameli.docenti.di.unimi.it/solab>

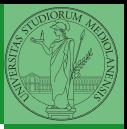

Bruschi Monga

## Things A Computer Scientist Rarely Talks About

"When I talk about computer science as a possible basis for insights about God, of course I'm not thinking about God as a super-smart intellect surrounded by large clusters of ultrafast Linux workstations and great search engines. That's the user's point of view." [Donald E. Knuth]

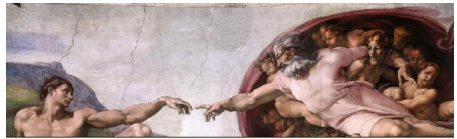

Terminal

Terminal

4 0 > 4 8 > 4 2 > 4 2 > 2 2 + 3 4 4 4 3

welcome to god.creator GNU/Linux (1686, Kernel 2.6.x) on tty1 Mon Jan 01 0000 00:00:01

<span id="page-3-0"></span>gin as: root Using keyboard-interactive authentication : login: Mon Jan 01 00:00:00 0000 from 100.100.100.1<br>have new mail in /var/spool/mail/god a lot of fun... # cd humansoul-lib-1.4beta6 ./configure --prefix=/usr/local --with-pain=/usr/local --includedin make instal

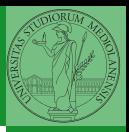

Bruschi Monga

[Concetti](#page-4-0)

#### Il sistema operativo

Un insieme di programmi che:

- Gestisce in modo ottimale le risorse di un calcolatore;
- <span id="page-4-0"></span>Facilita a programmatori e utenti finali l'uso della sottostante macchina hardware

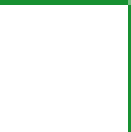

Bruschi Monga

[Concetti](#page-4-0) generali

Perché un s.o.

44

### The onion model

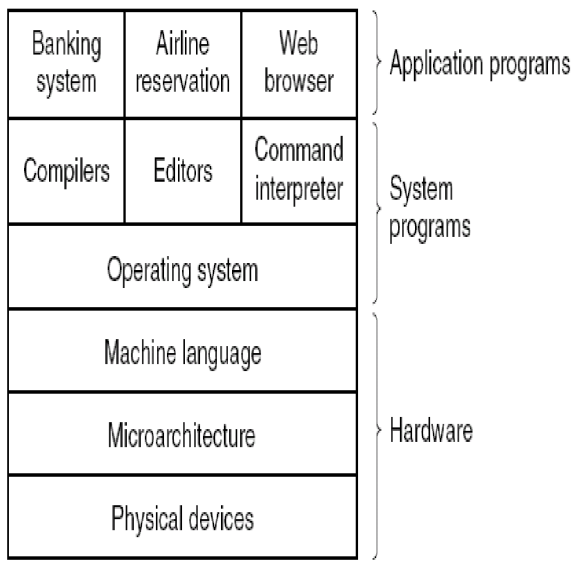

Bruschi Monga

[Concetti](#page-4-0) generali

 $\rightarrow$   $\equiv$   $\rightarrow$  990 45

- Il s.o. è l'unico programma che esegue con il totale controllo delle risorse hardware (kernel mode).
- Gli altri programmi si appoggiano unicamente sui servizi del s.o. e la loro esecuzione è gestita e controllata dal s.o. (user mode)
- In molti processori questa separazione è imposta via hardware

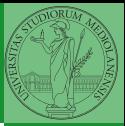

[Concetti](#page-4-0) generali

 $(0 \wedge 4\theta \wedge 4\theta)$   $(1 \wedge 4\theta)$ 

#### La macchina di Von Neumann

<span id="page-7-0"></span>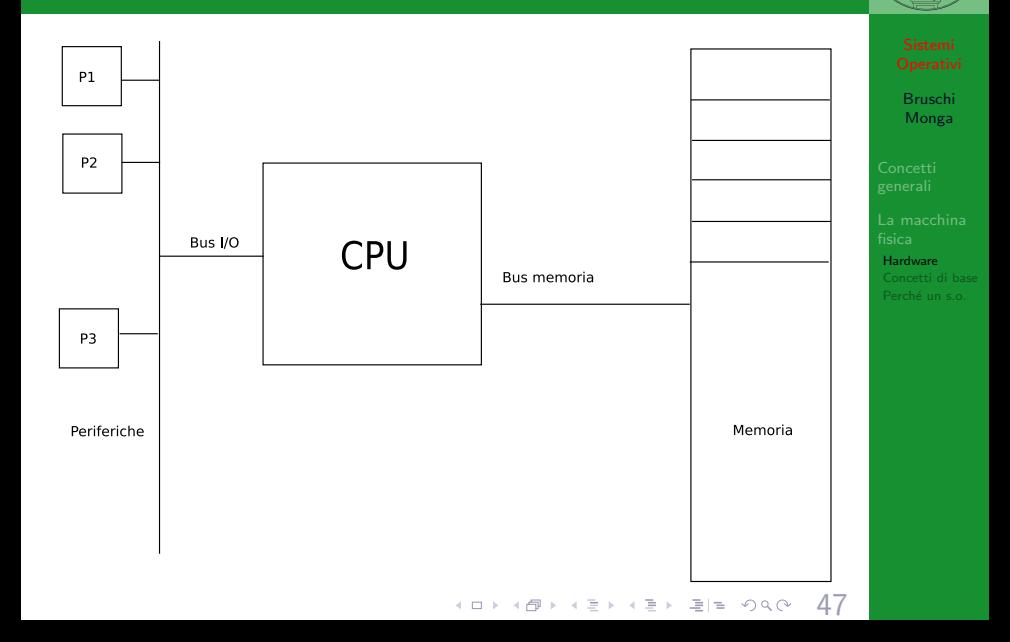

#### La macchina i386

- Registri a 32 bit
	- EAX, EBX, ECX, EDX,
	- ESI, EDI,
	- EBP, ESP,
	- EIP, EFLAGS
- Registri a 16 bit:
	- CS, DS, SS,
	- ES, FS, GS
- Real e Protected mode

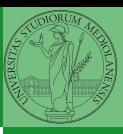

Bruschi Monga

[Hardware](#page-7-0)

48

YO A 20 E KENY HE YAN KIN

## Linguaggio macchina

- Si possono indirizzare direttamente porzioni di 8 bit, 1 byte  $(AX = AH+AL, EAX = 16bit+AX)$
- Programmable Interrupt Controller (PIC): i8259 compatibile

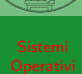

Bruschi Monga

[Hardware](#page-7-0)

 $40$ 

**ADD HE KEY KEY KAY KU** 

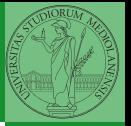

[Hardware](#page-7-0)

I processori moderni hanno modalità di funzionamento in cui sono permesse operazioni diverse (ring), p.es. indirizzare tutta la memoria. i386 permette 4 ring diversi, di cui normalmente vengono usati solo 2 (Minix ne usa 3):

10) 18) 18) 18) 18) 814 940 50

- **4** kernel (supervisor) mode
- user mode

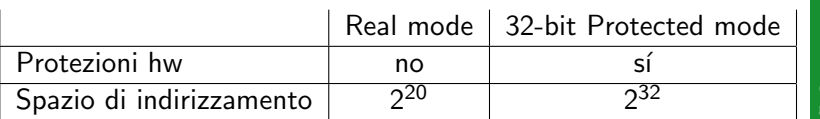

- Real mode: memoria max  $2^{20}$  byte, indirizzo ottenuto con due registri a 16 (SS:OFFSET)  $indirizzo = 16 * selecttore + offset$ 
	- ci sono piú modi per riferirsi allo stesso indirizzo: 07C0:0000 e 0000:7C00 sono la stessa locazione fisica.
	- A20 gate
- Protected mode: il segmento è stabilito da un descrittore (che può essere cambiato solo in kernel mode)

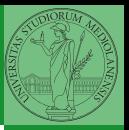

[Hardware](#page-7-0) Perché un s.o.

- NASM, <http://nasm.sourceforge.org>
- PC Assembly Language, by Paul A. Carter <http://www.drpaulcarter.com/pcasm/>
- Un altro assemblatore molto diffuso è gas ([http://www.ibm.com/developerworks/linux/](http://www.ibm.com/developerworks/linux/library/l-gas-nasm/index.html) [library/l-gas-nasm/index.html](http://www.ibm.com/developerworks/linux/library/l-gas-nasm/index.html))
- 1 **mov eax**,  $3 : eax = 3$
- 2 mov bx, ax ;  $bx = ax$
- 3 **add eax**, 4; eax = eax + 4
- add al, ah ;  $al = al + ah$
- 5 L8:db "A" ;  $*L8 = 'A'$
- 6 **mov al**,  $[L8]$ ;  $al = *L8$

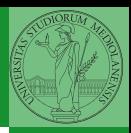

[Hardware](#page-7-0)

4 0 > 4 8 > 4 2 > 4 2 > 2 2 2 3 4 5 4 5 2

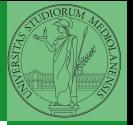

[Hardware](#page-7-0)

Gli assemblatori x86 si distinguono per la famiglia sintattica

4 미 > 4 리 > 4 로 > 4 로 > 로 드 - 9 Q O - 53

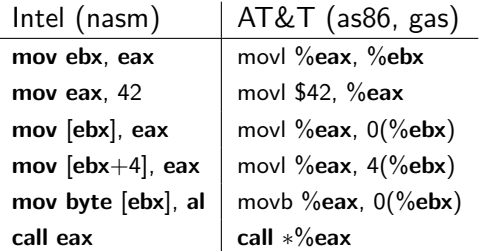

Qemu <http://fabrice.bellard.free.fr/qemu> PC (x86 or x86 64 processor)

- i440FX host PCI bridge and PIIX3 PCI to ISA bridge
- Cirrus CLGD 5446 PCI VGA card
- PS/2 mouse and keyboard
- 2 PCI IDE interfaces with hard disk and CD-ROM support
- **•** Floppy disk
- NE2000 PCI network adapters
- **•** Serial ports
- PCI UHCI USB controller and a virtual USB hub.

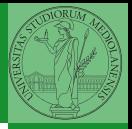

Bruschi Monga

[Hardware](#page-7-0) Perché un s.o.

(ロ) (@) (동) (동) 평남 990 54

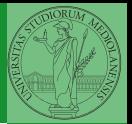

[Concetti](#page-4-0) [Concetti di base](#page-15-0)

Ogni periferica è dotata di un controller. Il controller avrà registri che conservano lo stato della periferica. Come accedere (leggere o scrivere) al contenuto dei registri?

- Spazi di indirizzamento separati chiamati port. Vi si accede con istruzioni particolari:
	- o out port, eax
	- in eax, port

<span id="page-15-0"></span> $\bullet$  Memory-mapped I/O, lo spazio di indirizzamento è unico

(미) (*레*) (경) (경) (경) 경)= 990 - 55

- mov [address], eax
- mov eax, [address]

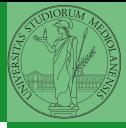

Bruschi Monga

Perché un s.o.

<span id="page-16-0"></span> $100 \times 100 \times 100$ 

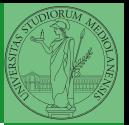

Perché un s.o.

Cosa succede quando si accende un PC?

<sup>1</sup> Inizia l'esecuzione del programma contenuto nel firmware (BIOS)

 $(0.166)$   $(0.166)$   $(0.166)$   $(0.166)$   $(0.166)$   $(0.166)$   $(0.166)$ 

<sup>1</sup> Inizia l'esecuzione del programma contenuto nel firmware (BIOS)

**10 | 48 | 48 | 48 | 48 | 49 | 56** 

<sup>2</sup> Il BIOS carica il programma contenuto nel boot sector

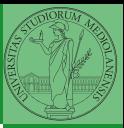

Bruschi Monga

<sup>1</sup> Inizia l'esecuzione del programma contenuto nel firmware (BIOS)

56

- <sup>2</sup> Il BIOS carica il programma contenuto nel boot sector
- <sup>3</sup> Il programma di boot carica il sistema operativo

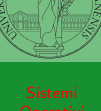

Bruschi Monga

- <sup>1</sup> Inizia l'esecuzione del programma contenuto nel firmware (BIOS)
- <sup>2</sup> Il BIOS carica il programma contenuto nel boot sector
- <sup>3</sup> Il programma di boot carica il sistema operativo
- 4 A questo punto il controllo della macchina è affidato al s.o., a cui dovranno essere richiesti i caricamenti di altri programmi

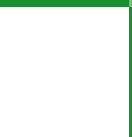

Bruschi Monga

### Programming the iron

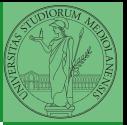

Bruschi Monga

[Concetti](#page-4-0) Perché un s.o.

What I cannot create I do not understand. [R. Feynman]

at l'annot oreate. Why court x sport re I do not understand. TO LEARN; Bothe Ansetz Prob. Kandor now how to solve lovery 3.0 Hall to rablem that has been robed recell Temp Non Linear Chancel Hylles  $f = U(Y, a)$  $=$  4(1 Z)  $\alpha$ (1.2)  $L = 1$   $1 - a$   $(u, a)$ 57

## Programming the iron

```
Kロト K@ K K 통 K 통 X 통 등 19 X 9 0 0 1 5 5 8
1 bits 16 ; 16 bit real mode
2 org 0x7C00 ; origine indirizzo 0000:7C00
3
4 start:
5 mov ax, 0xb800 ; text video memory
6 mov ds, ax ; ds non accessibile direttamente
7 mov bx, 10
8 write:
9 cmp bx, 0
10 jz end
11 mov byte [ds:bx], 'm' ; indirizzamento relativo a ds
12 mov byte [ds:bx+1], 0 \times 0F; attrib = white on black
13 sub bx, 2
14 jmp write
15 end:
16 hlt
17
18 times 510-(\$-\$) db 0 ; 0– padding
19 dw 0xAA55
```
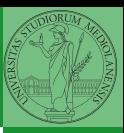

Bruschi Monga

## Programming the iron (2)

```
1
2 message:
3 lodsb ; carica un byte da [DS:SI] in AL e inc SI
4 cmp al, 0
5 jz done
6 stosw ; memorizza una word da [ES:DI] in AL e inc SI
7 jmp message
8 done: ret
9
10
11 msg db "Hello world from the bare machine!!!", 0
12
13 times 510−($−$$) db 0
14 dw 0xAA55
```
(미) ( *마*) (경) (경) (경) 경) 원 이익에 있다

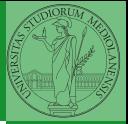

Bruschi Monga

## Programming the iron (3)

<span id="page-24-0"></span>1 message: lodsb ; carica un byte da [DS:SI] in AL e inc SI 3 cmp al, 0 4 **jz** done<br>5 mov.ah  $m$ ov ah,  $0 \times 0$ E ; write char to screen in text mode 6 mov bx,  $0$ ; BH page number BL foreground color  $7$  int  $0 \times 10$ ; write AL to screen (BIOS)  $7$  int 0x10 ; write AL to screen (BIOS)<br>8 imp message 8 **jmp** message<br>9 done: **ret** 9 done: ret  $\frac{10}{11}$ 11 boot: **db** "Loading unuseful system....", 10, 13, 0<br>12 work: **db** "I've done my unuseful stuff!", 10, 13, 0 work: db "I've done my unuseful stuff!" , 10, 13, 0 13 cont: db "Hit ENTER to continue...", 10, 13, 0 14 wow: db "Great! Hello world!" , 10, 13, 0  $\frac{15}{16}$ 16 waitenter: **mov si**, cont 17 call message<br>18 mov ah 0 mov ah, 0 19 **int** 0x16 ; Wait for keypress (BIOS)<br>20 **cmp al**. 'm' cmp al, 'm' 21 **jz** egg<br>22 cmn a 22 cmp al, 'b'<br>23 **iz** basic 23 **jz** basic<br>24 **cmp al.** 24 cmp al, 13<br>25 **inz** waitent inz waitenter 26 ret<br>27 egg: mov si. w 27 egg: **mov si**, wow<br>28 **call** m call message 29 **jmp** waitenter 30 basic:  $int 0x18$ ; basic (BIOS)<br>31 **hlt** -<br>-<br>-<br>-<br>-<br>-<br>-<br>-<br>-<br>-<br>-<br><br>-<br><br><br><br><br><br><br><br><br><br><br><br><br><br><br><br><br><br><br><br><br><br><br><br><br><br> hlt  $\sim$ 

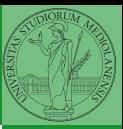

Bruschi Monga

Perché un s.o.

60

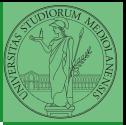

Perché un s.o.

<span id="page-25-0"></span> $(0.619)$   $(0.619)$